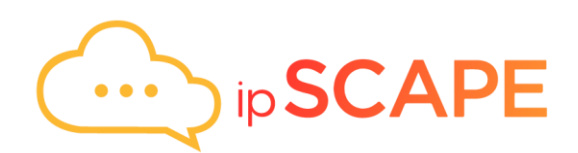

# Feature List

Release 7.24.0

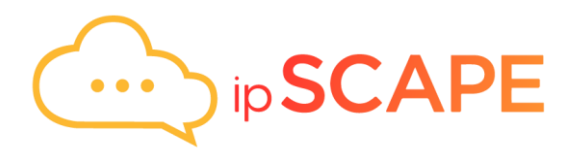

## **Contents**

<span id="page-1-0"></span>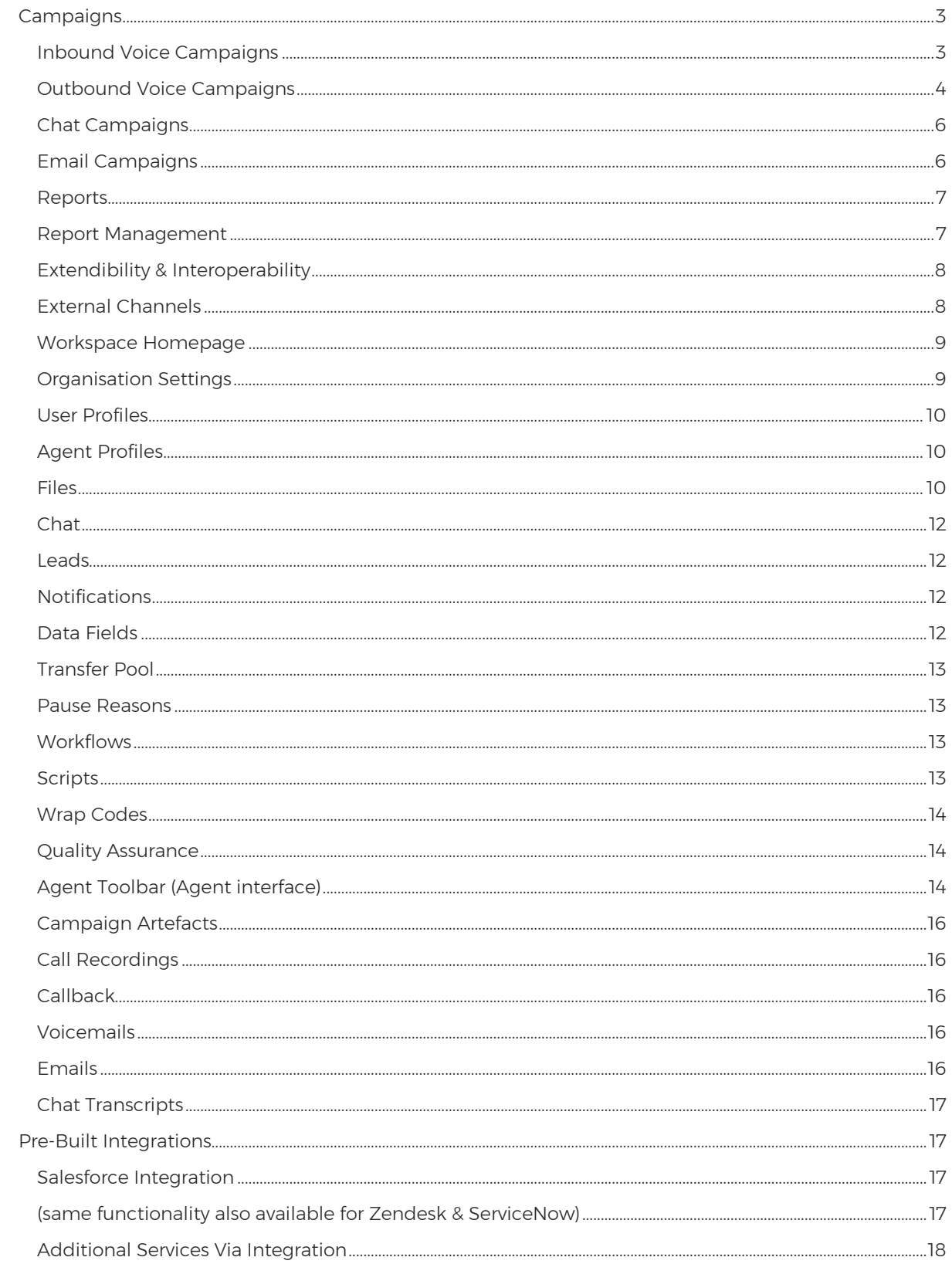

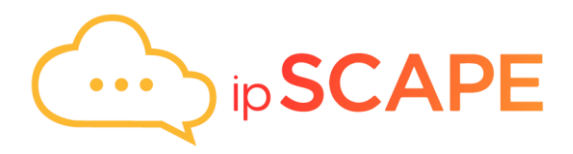

## Campaigns

## <span id="page-2-0"></span>Inbound Voice Campaigns

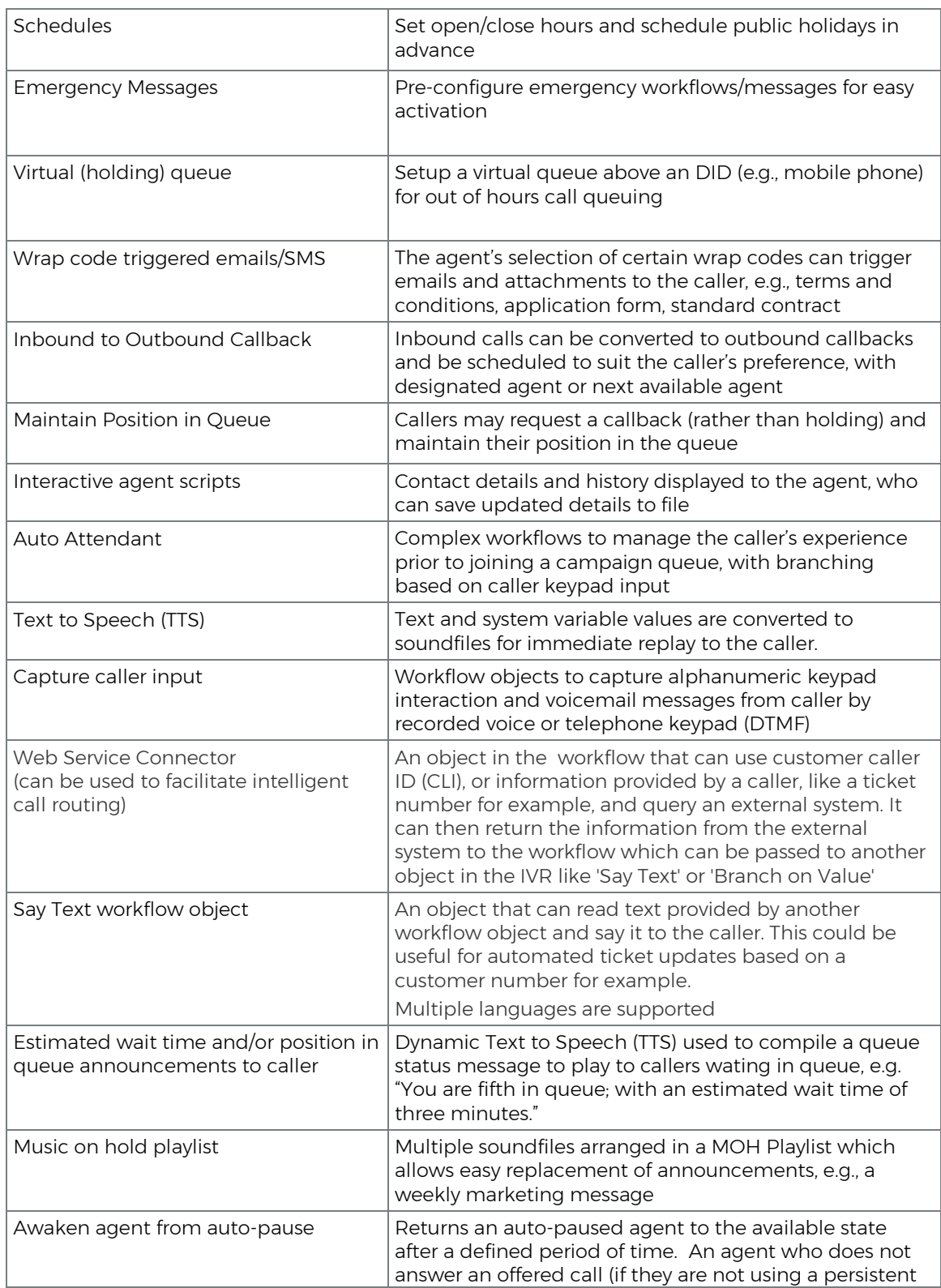

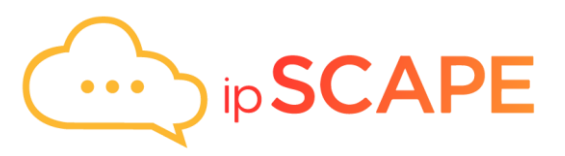

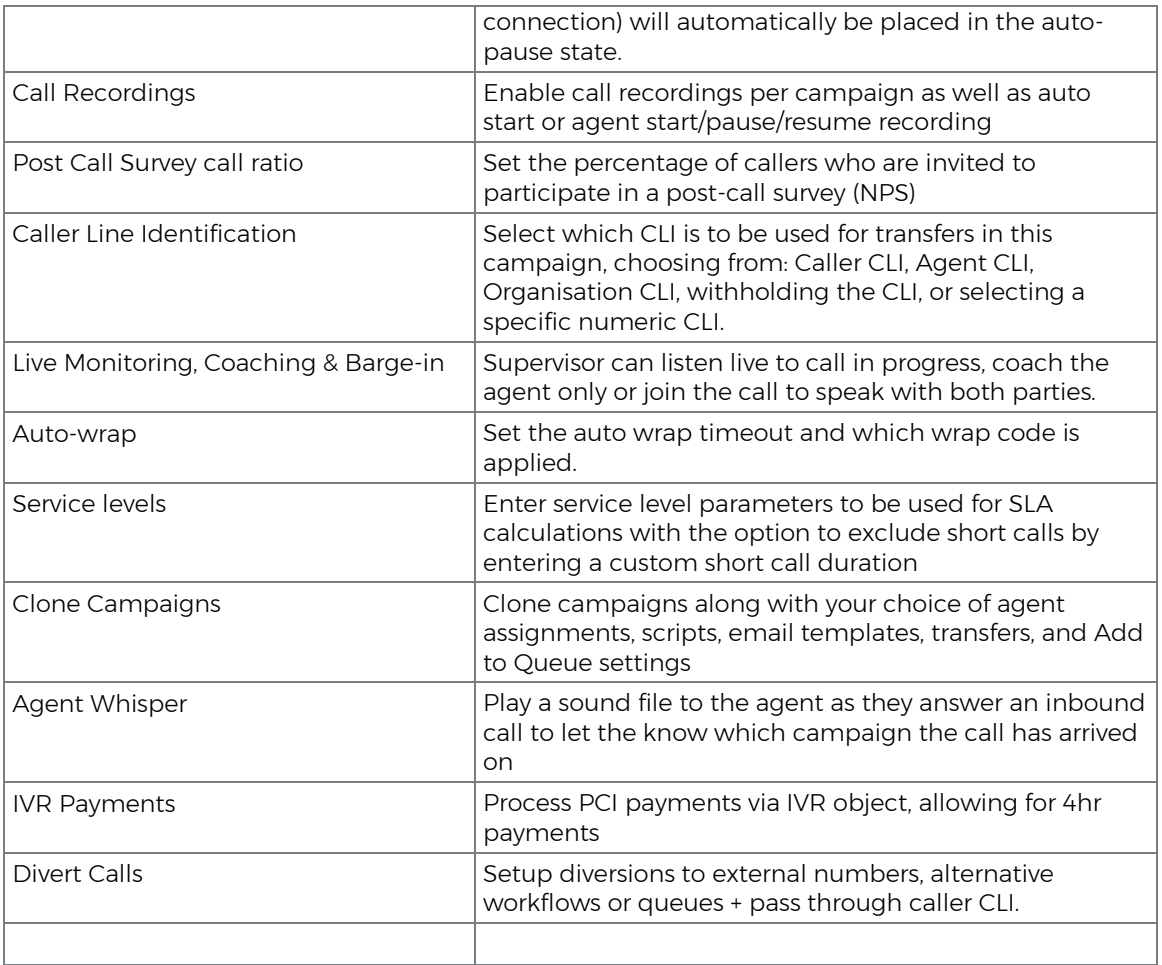

## <span id="page-3-0"></span>Outbound Voice Campaigns

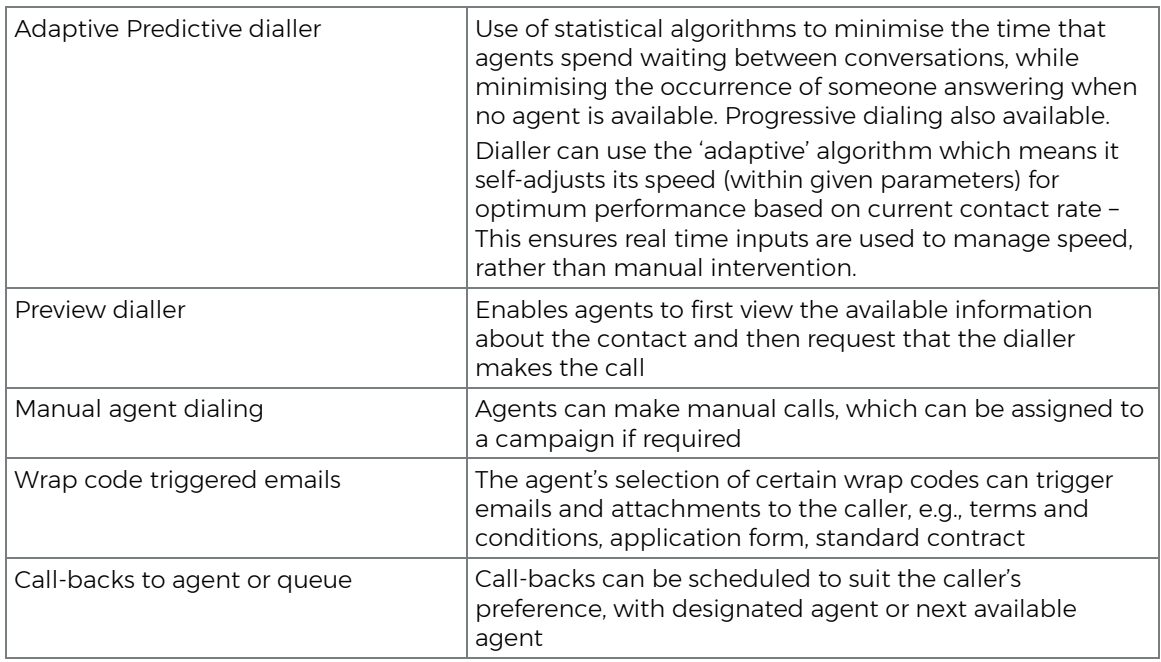

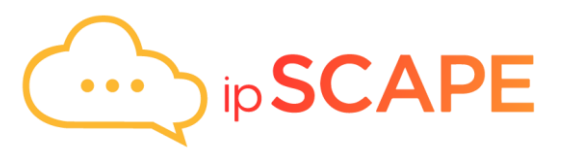

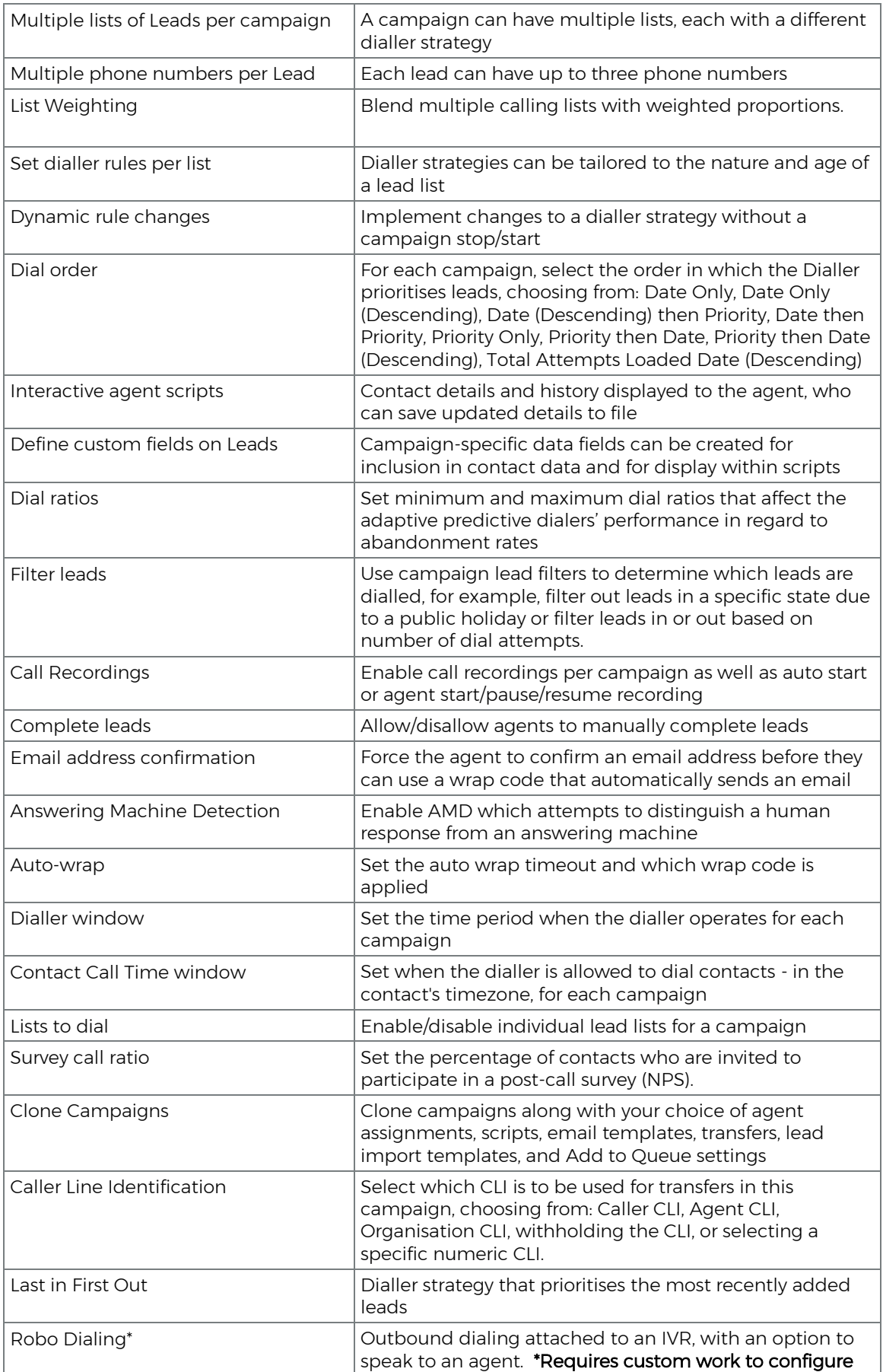

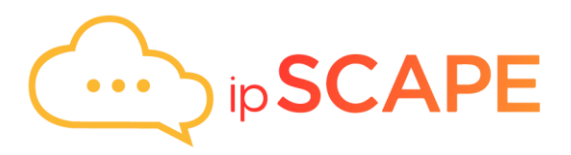

## <span id="page-5-0"></span>Chat Campaigns

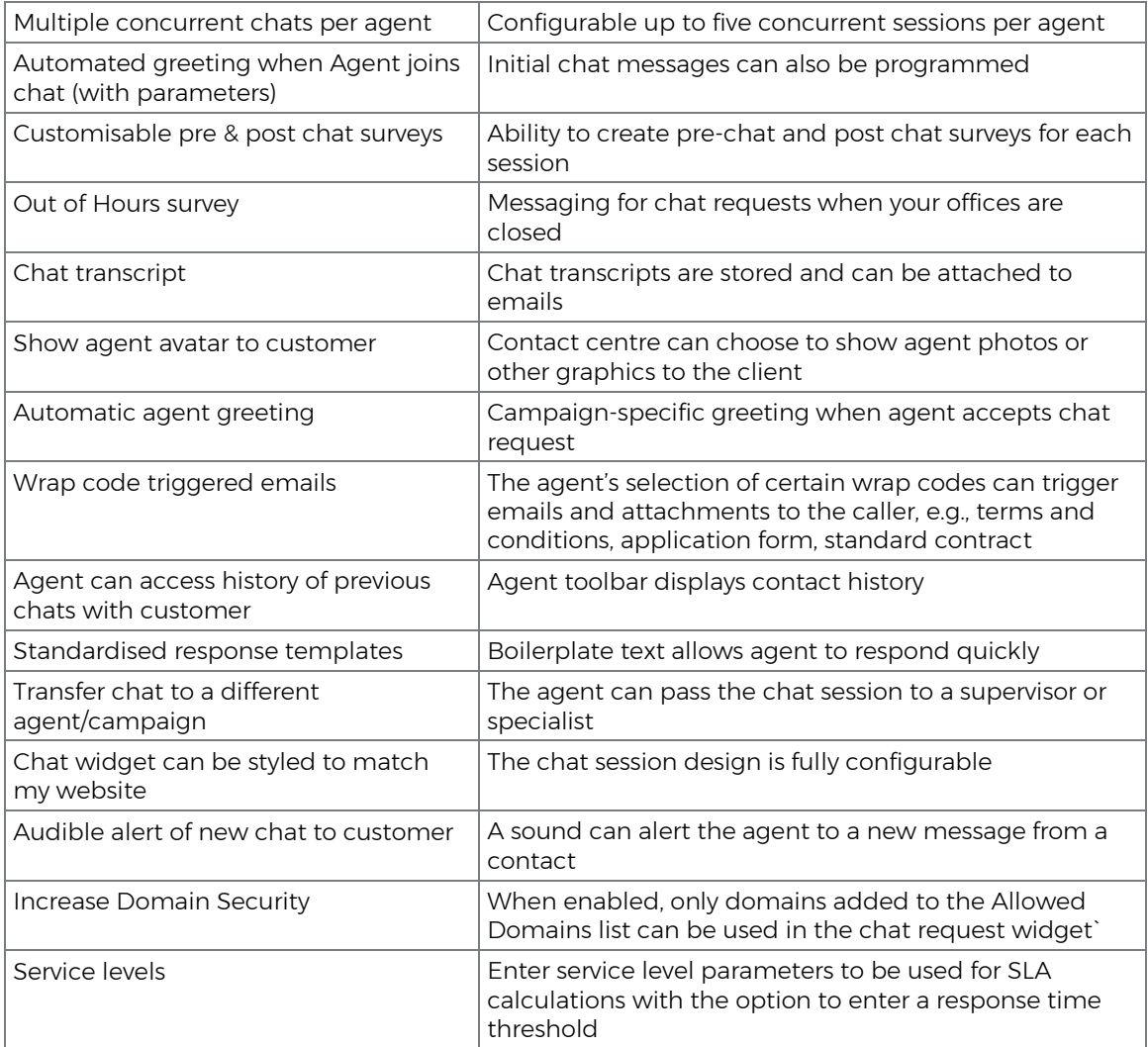

## <span id="page-5-1"></span>Email Campaigns

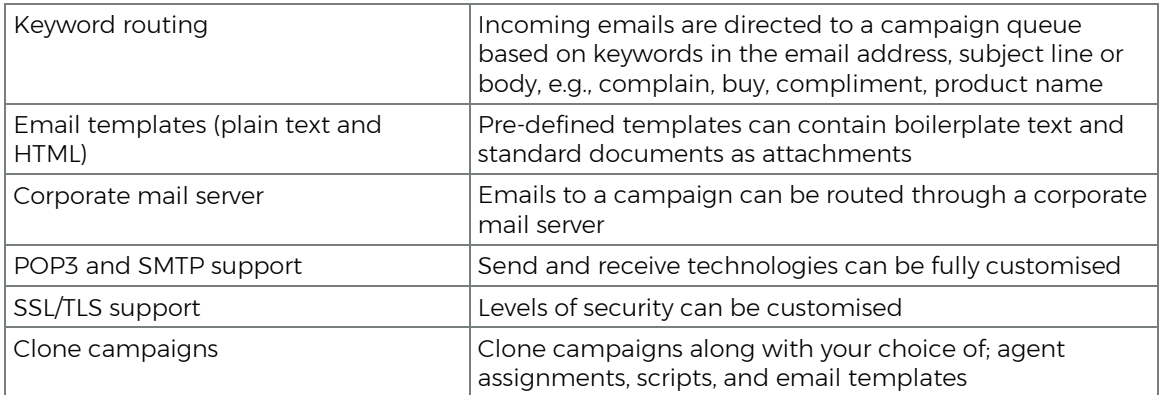

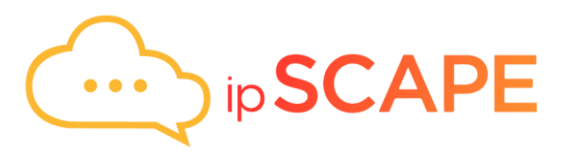

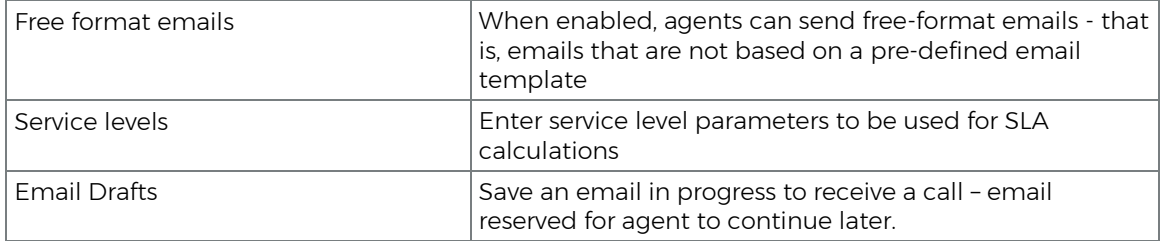

#### <span id="page-6-0"></span>Reports

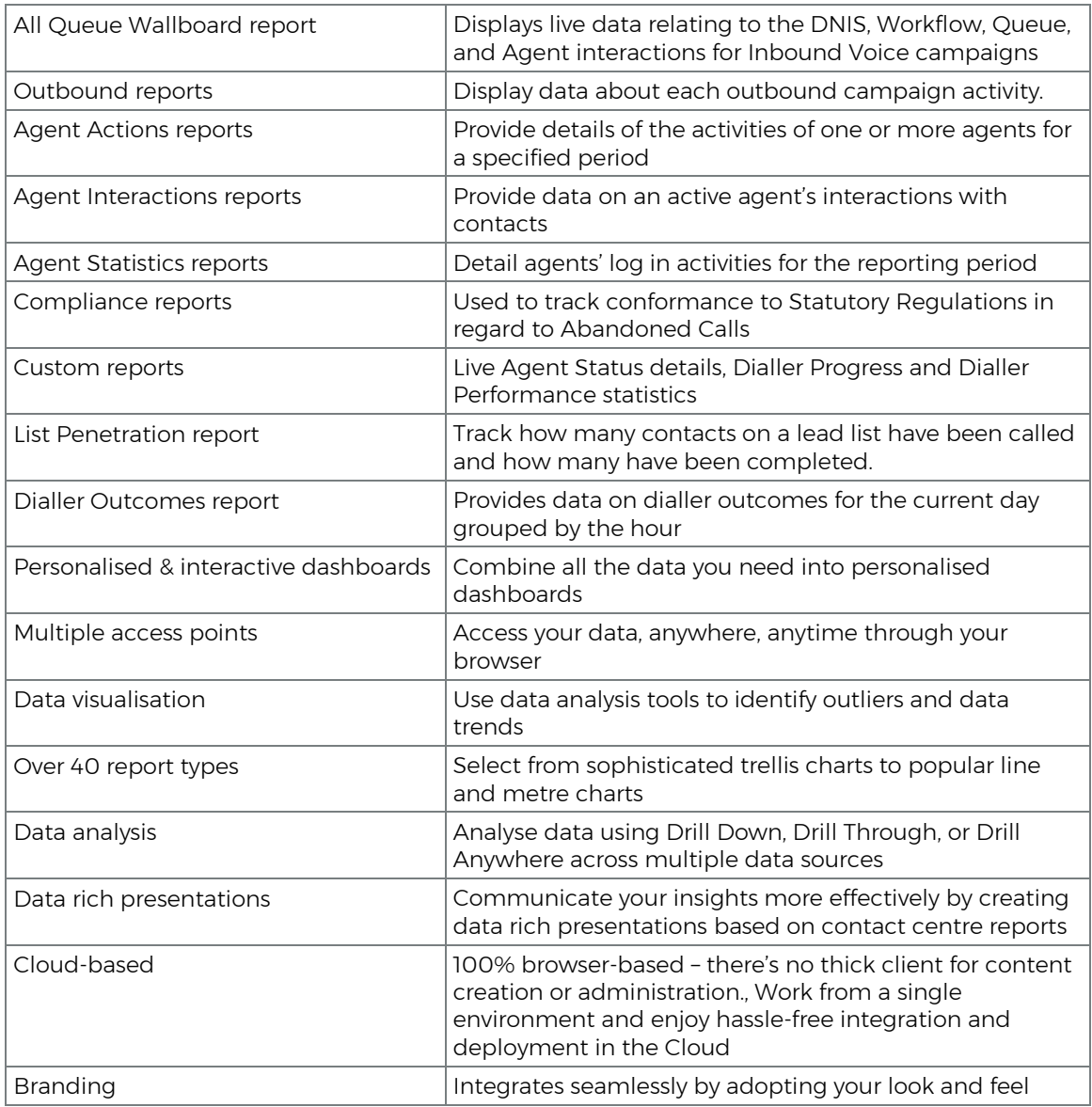

## <span id="page-6-1"></span>Report Management

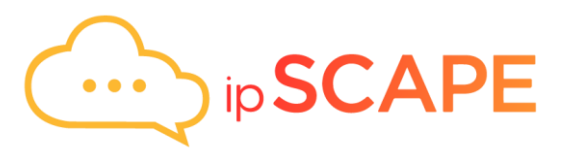

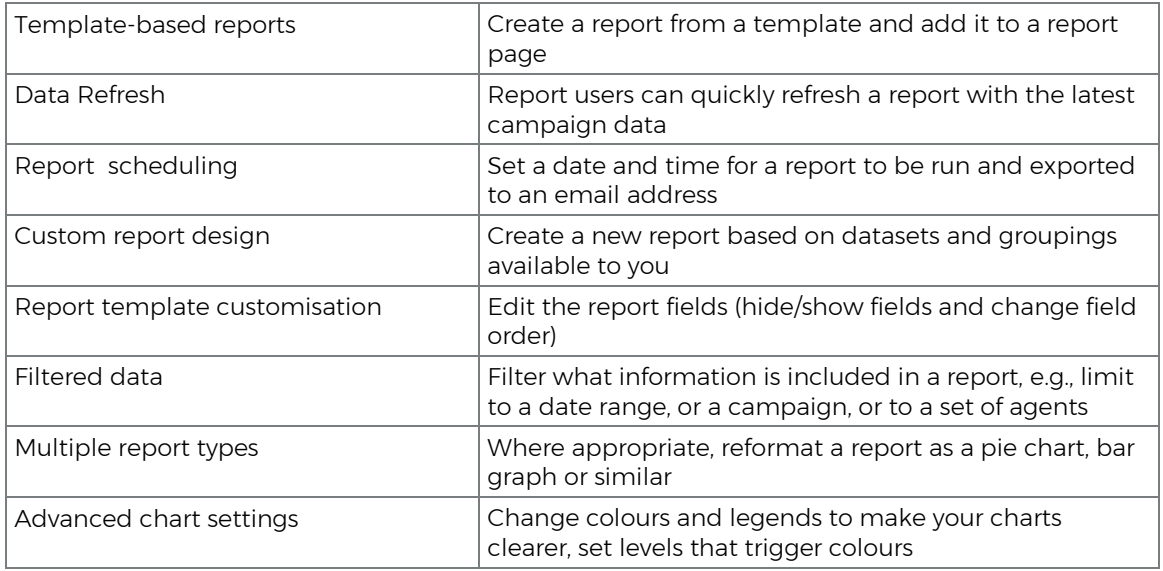

## <span id="page-7-0"></span>Extendibility & Interoperability

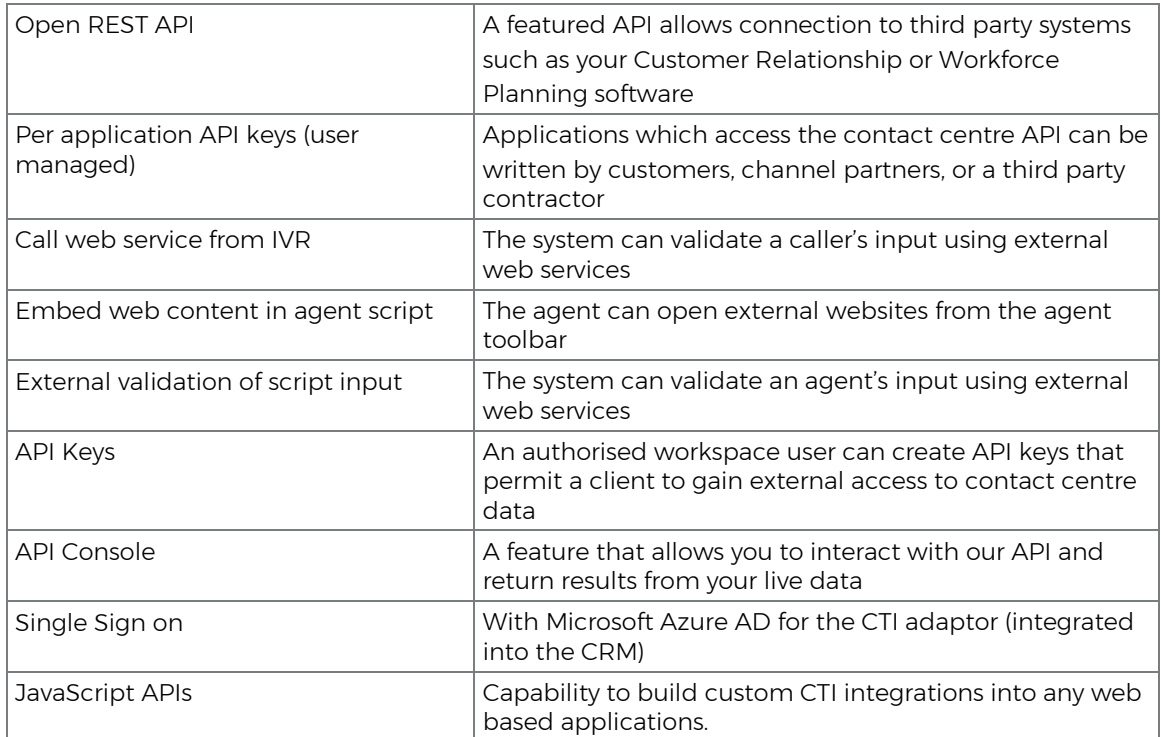

## <span id="page-7-1"></span>External Channels

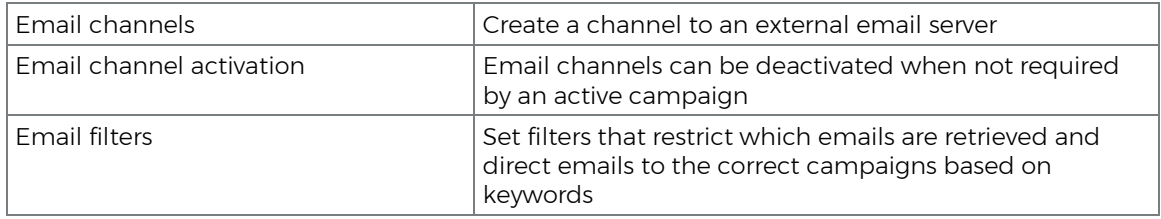

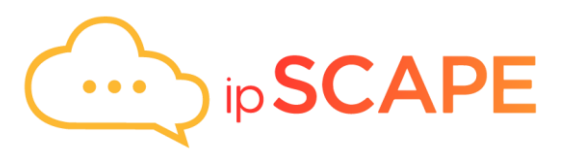

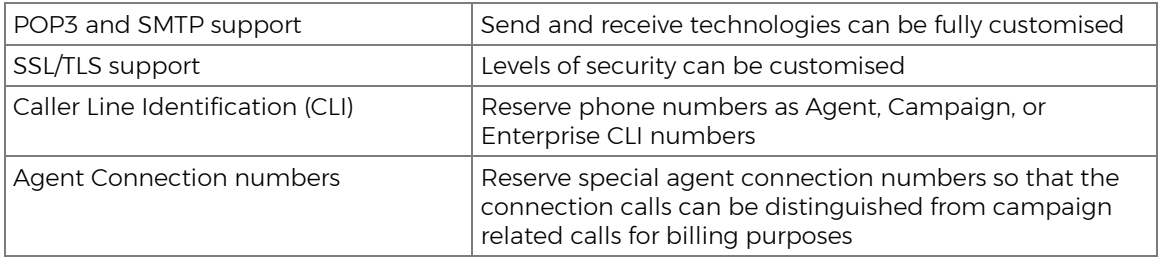

## <span id="page-8-0"></span>Workspace Homepage

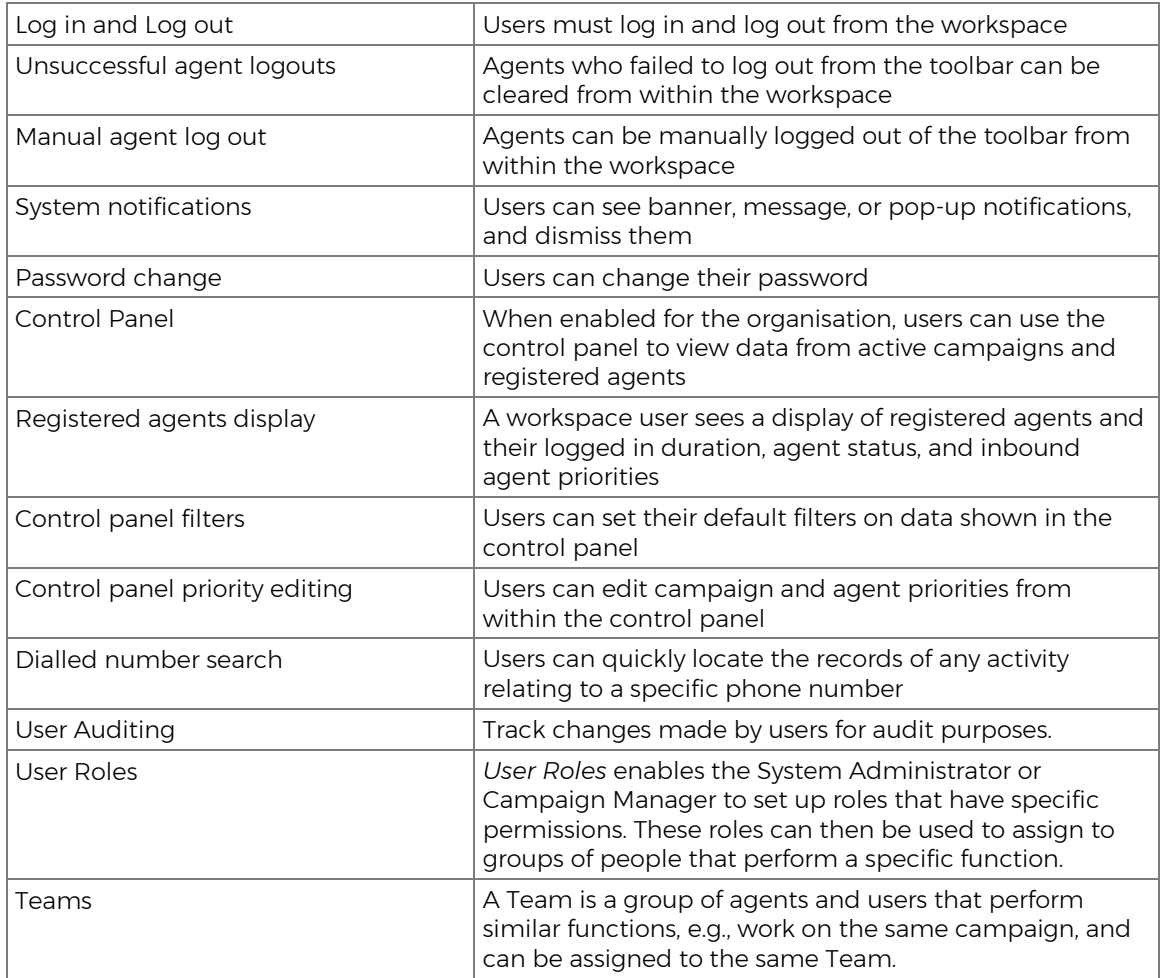

## <span id="page-8-1"></span>Organisation Settings

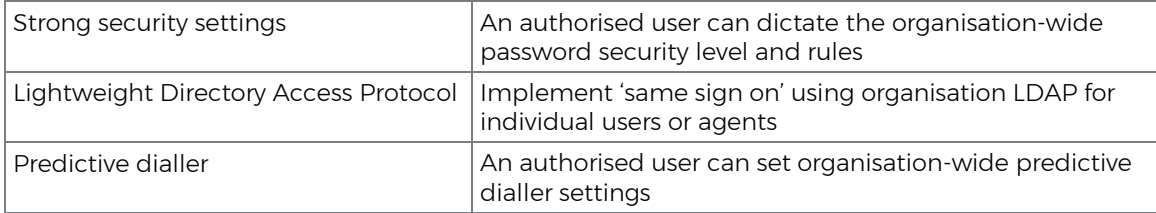

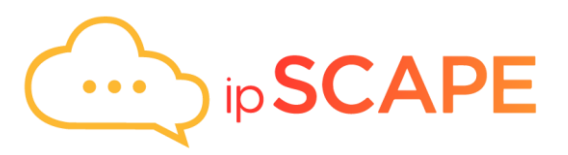

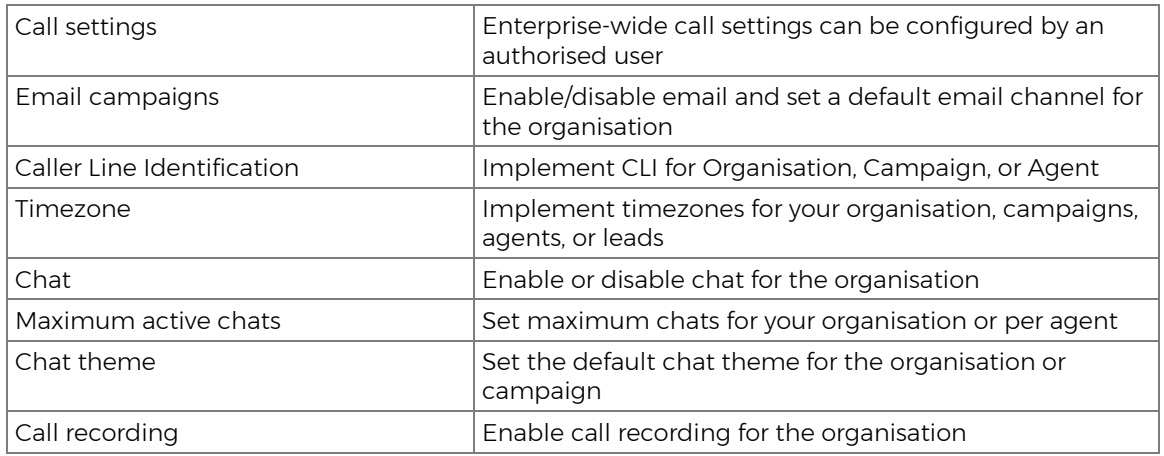

#### <span id="page-9-0"></span>User Profiles

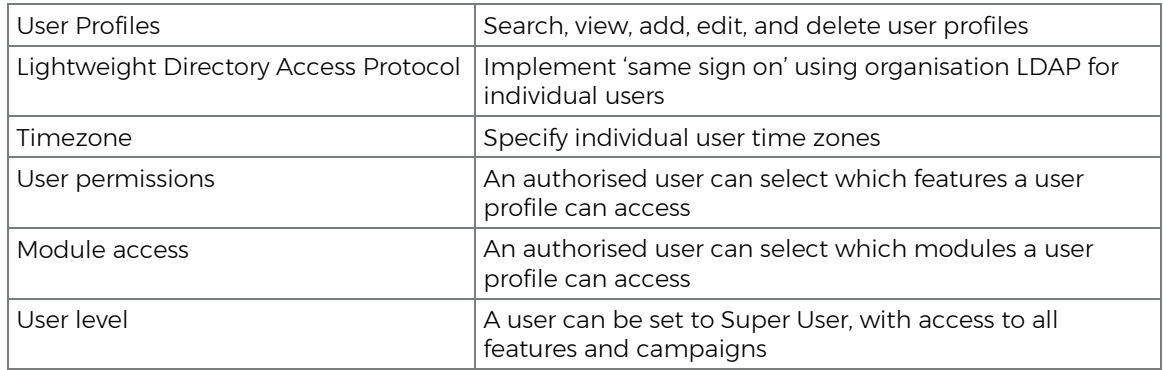

## <span id="page-9-1"></span>Agent Profiles

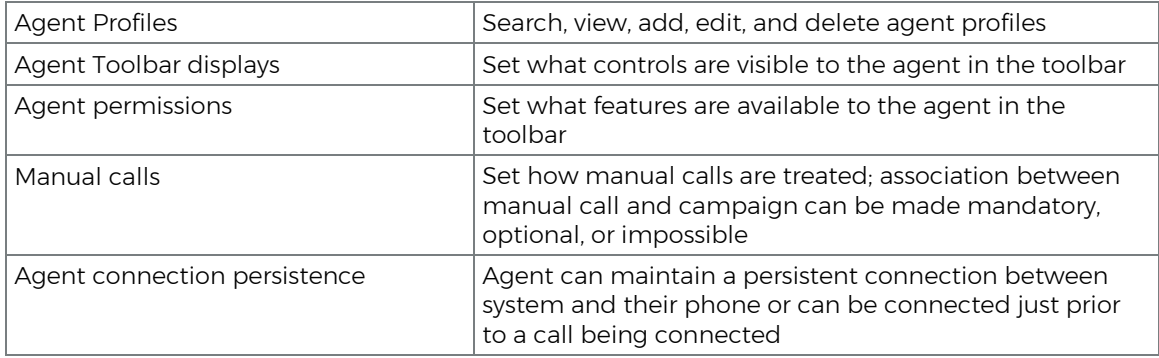

#### <span id="page-9-2"></span>Files

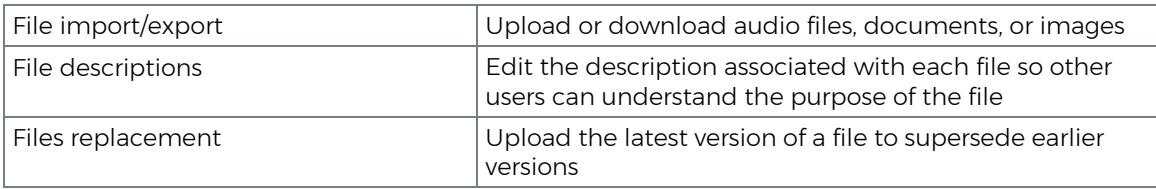

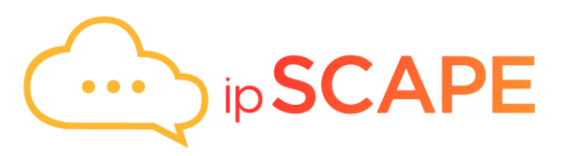

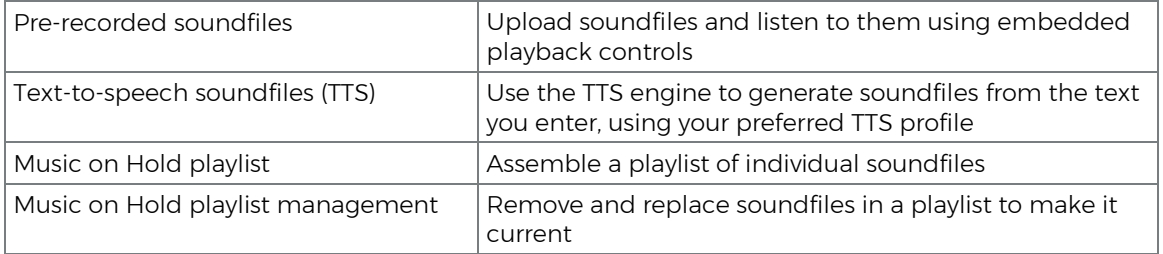

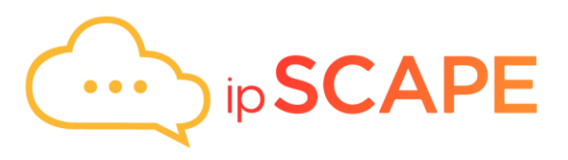

#### <span id="page-11-0"></span>Chat

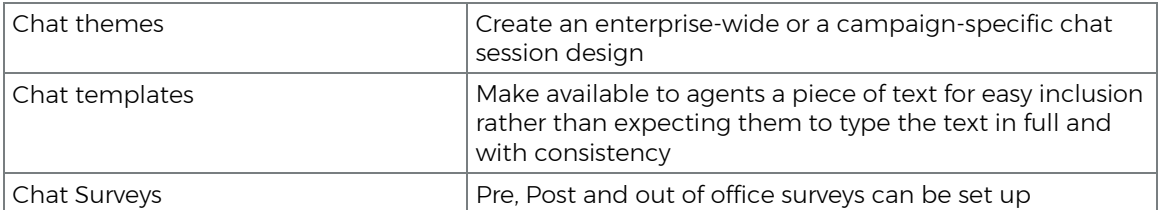

#### <span id="page-11-1"></span>Leads

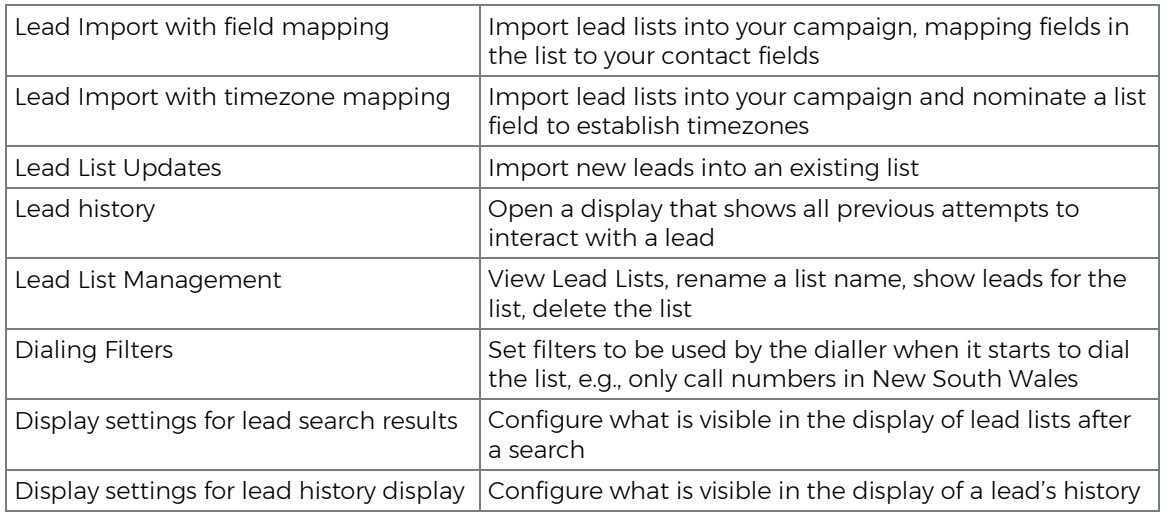

#### <span id="page-11-2"></span>Notifications

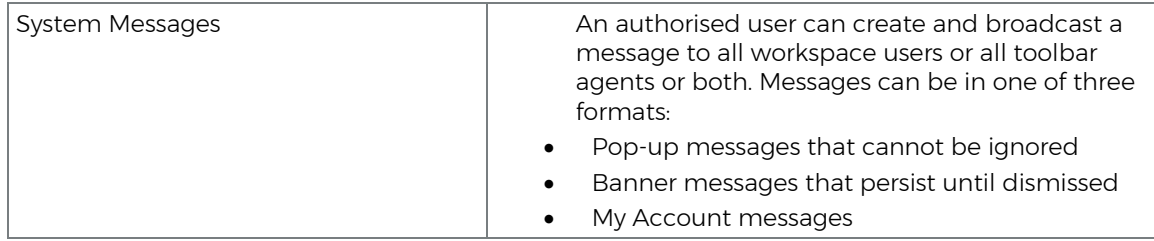

#### <span id="page-11-3"></span>Data Fields

<span id="page-11-4"></span>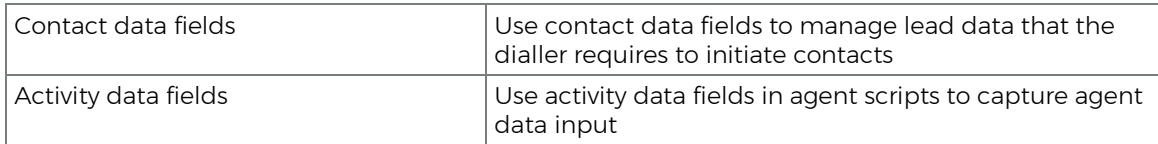

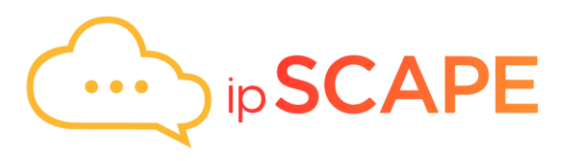

#### Transfer Pool

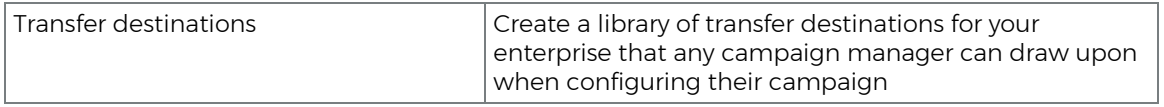

#### <span id="page-12-0"></span>Pause Reasons

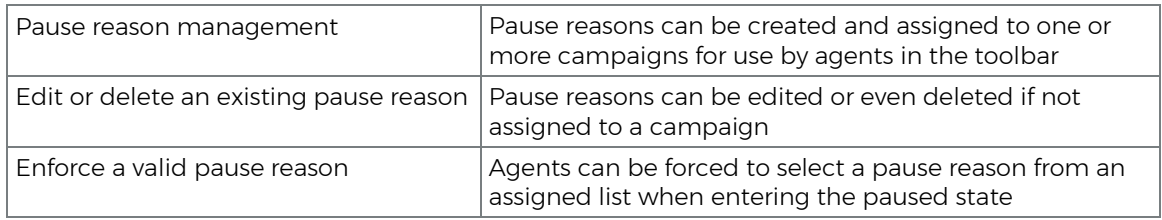

#### <span id="page-12-1"></span>**Workflows**

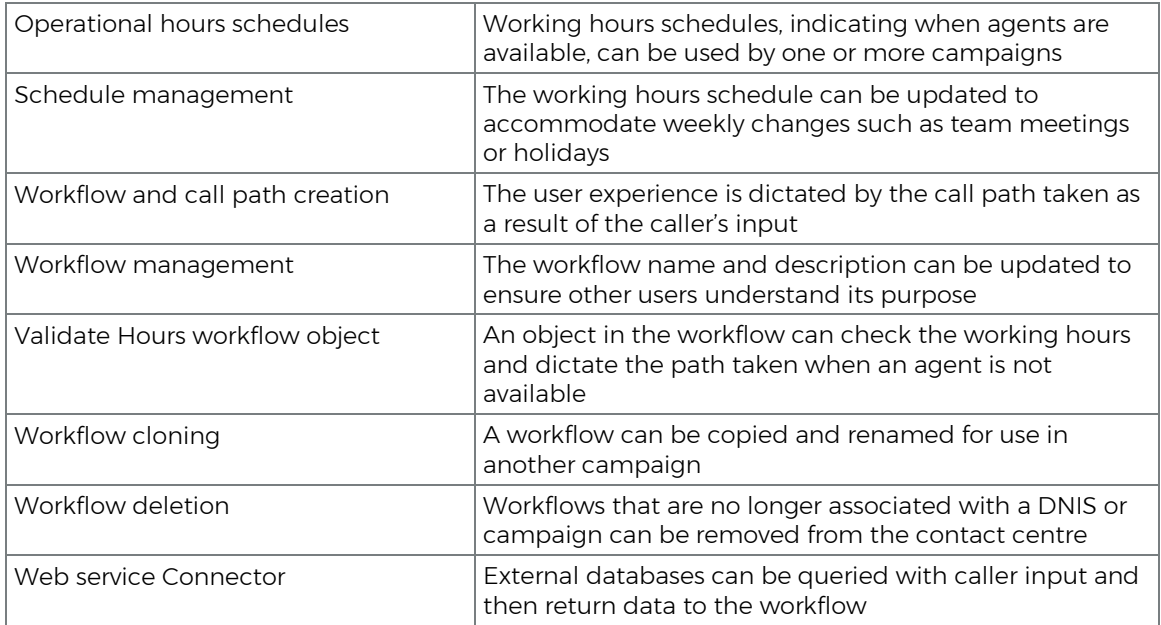

#### <span id="page-12-2"></span>Scripts

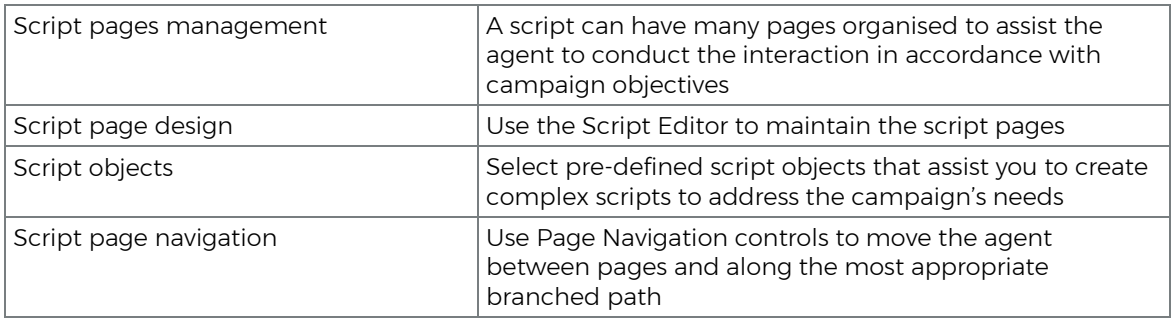

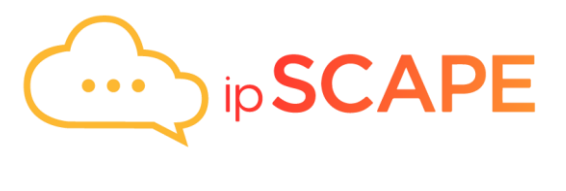

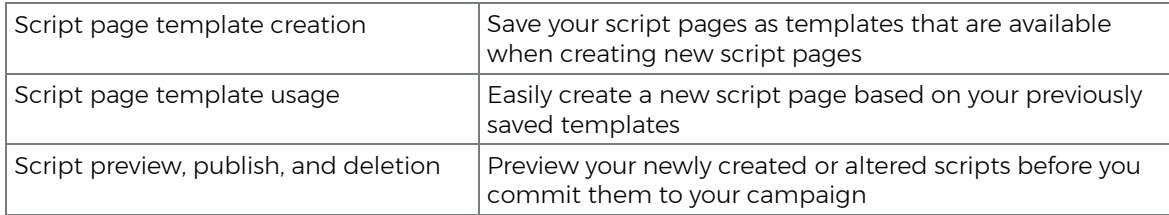

#### <span id="page-13-0"></span>Wrap Codes

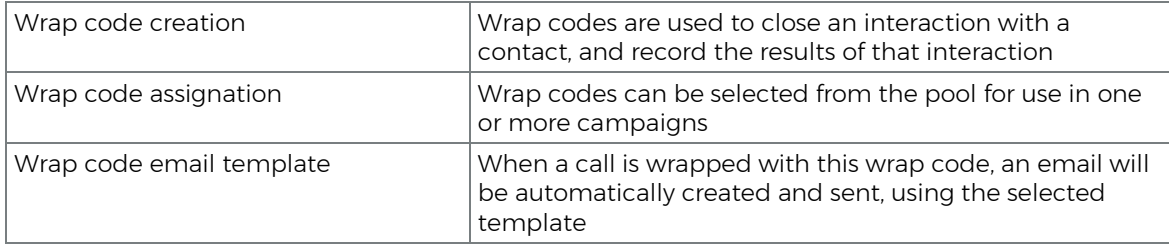

#### <span id="page-13-1"></span>Quality Assurance

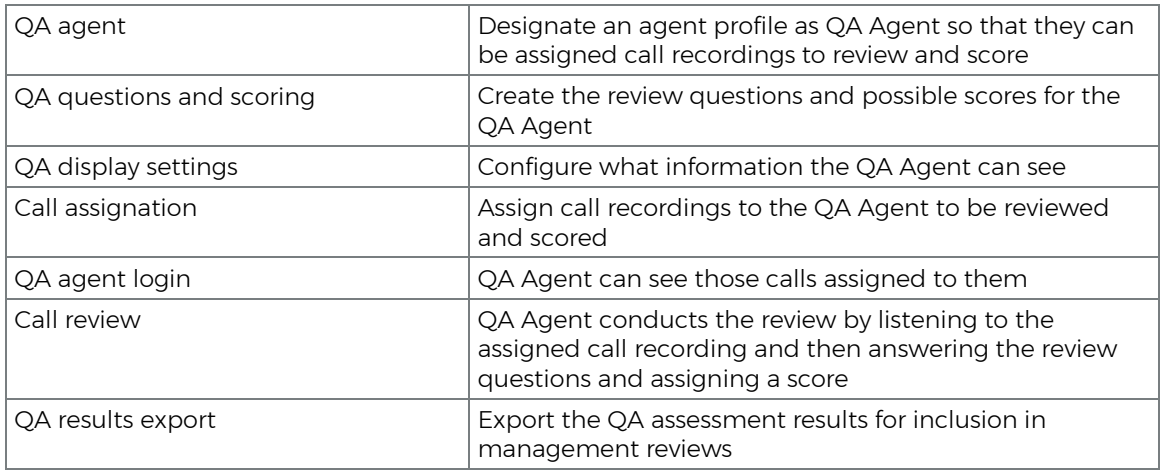

## Text to Speech (TTS) Profiles

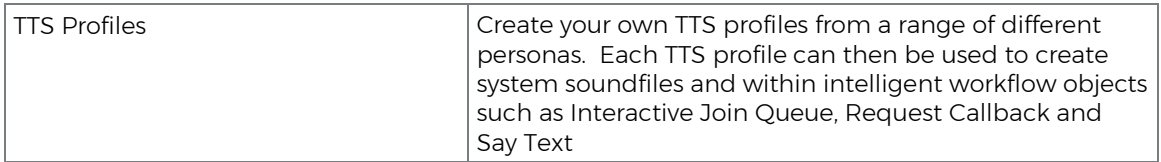

#### <span id="page-13-2"></span>Agent Toolbar (Agent interface)

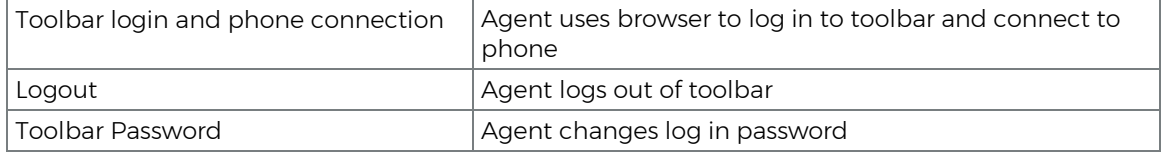

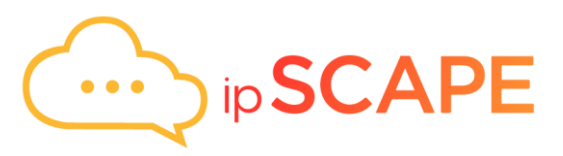

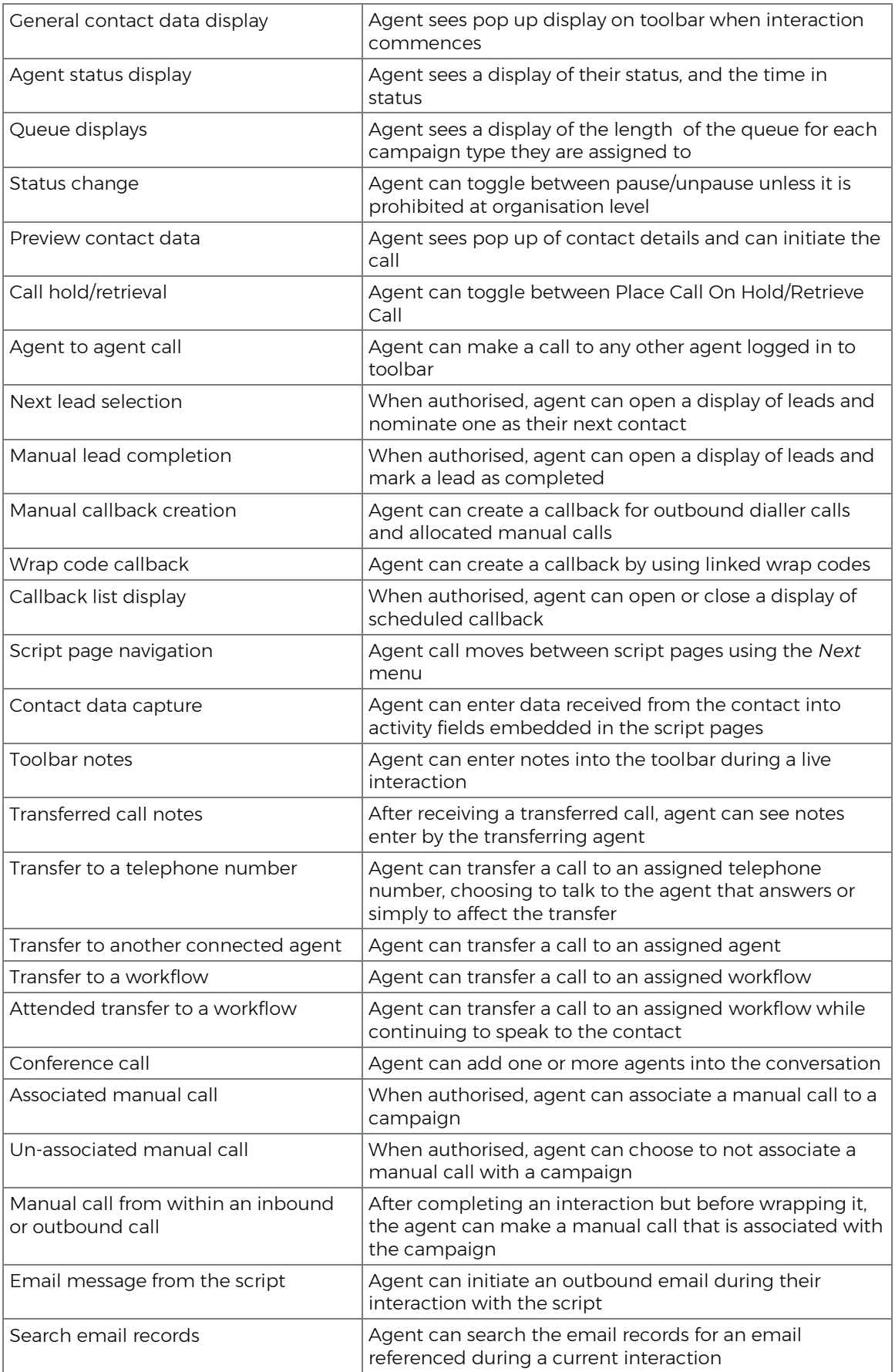

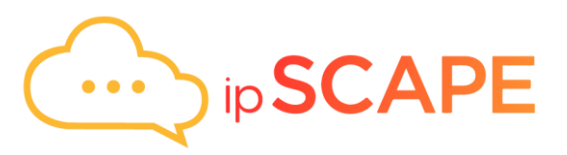

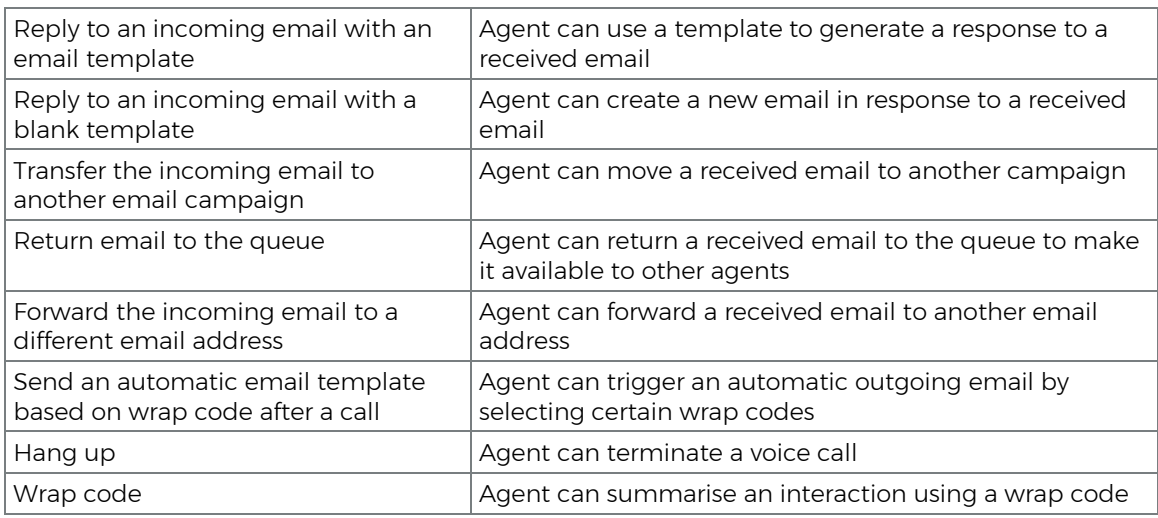

## <span id="page-15-0"></span>Campaign Artefacts

## <span id="page-15-1"></span>Call Recordings

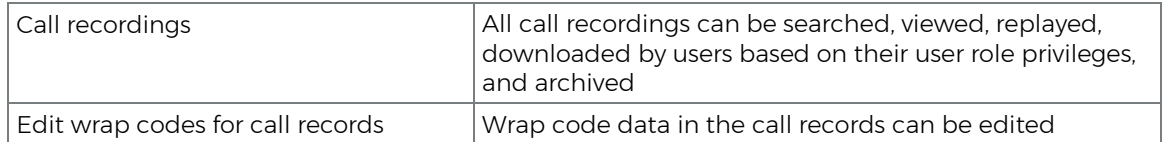

#### <span id="page-15-2"></span>**Callback**

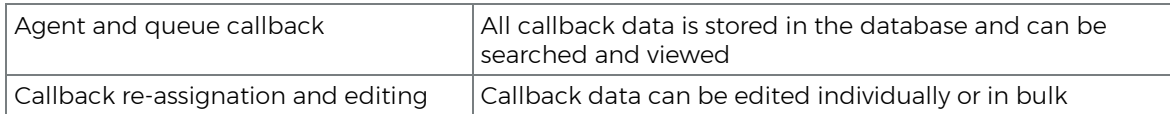

#### <span id="page-15-3"></span>Voicemails

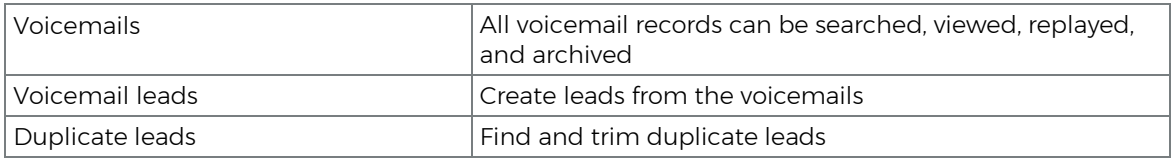

#### <span id="page-15-4"></span>Emails

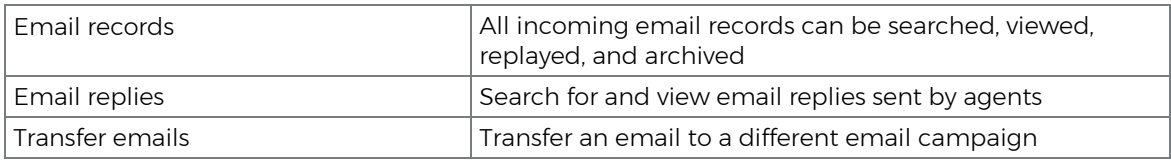

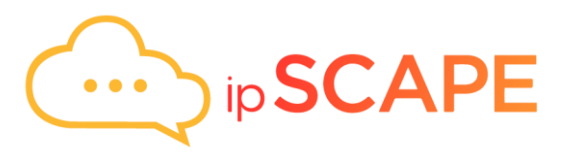

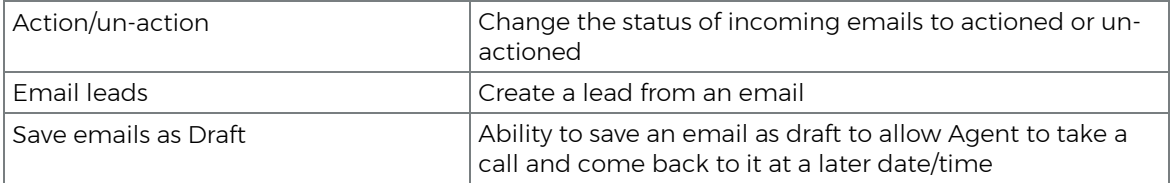

## <span id="page-16-0"></span>Chat Transcripts

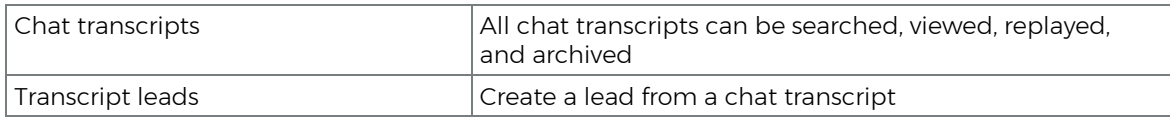

## <span id="page-16-1"></span>Pre-Built Integrations

#### <span id="page-16-3"></span><span id="page-16-2"></span>Salesforce Integration

*(some functionality is also available for Microsoft Dynamics, ServiceNow & Zendesk)*

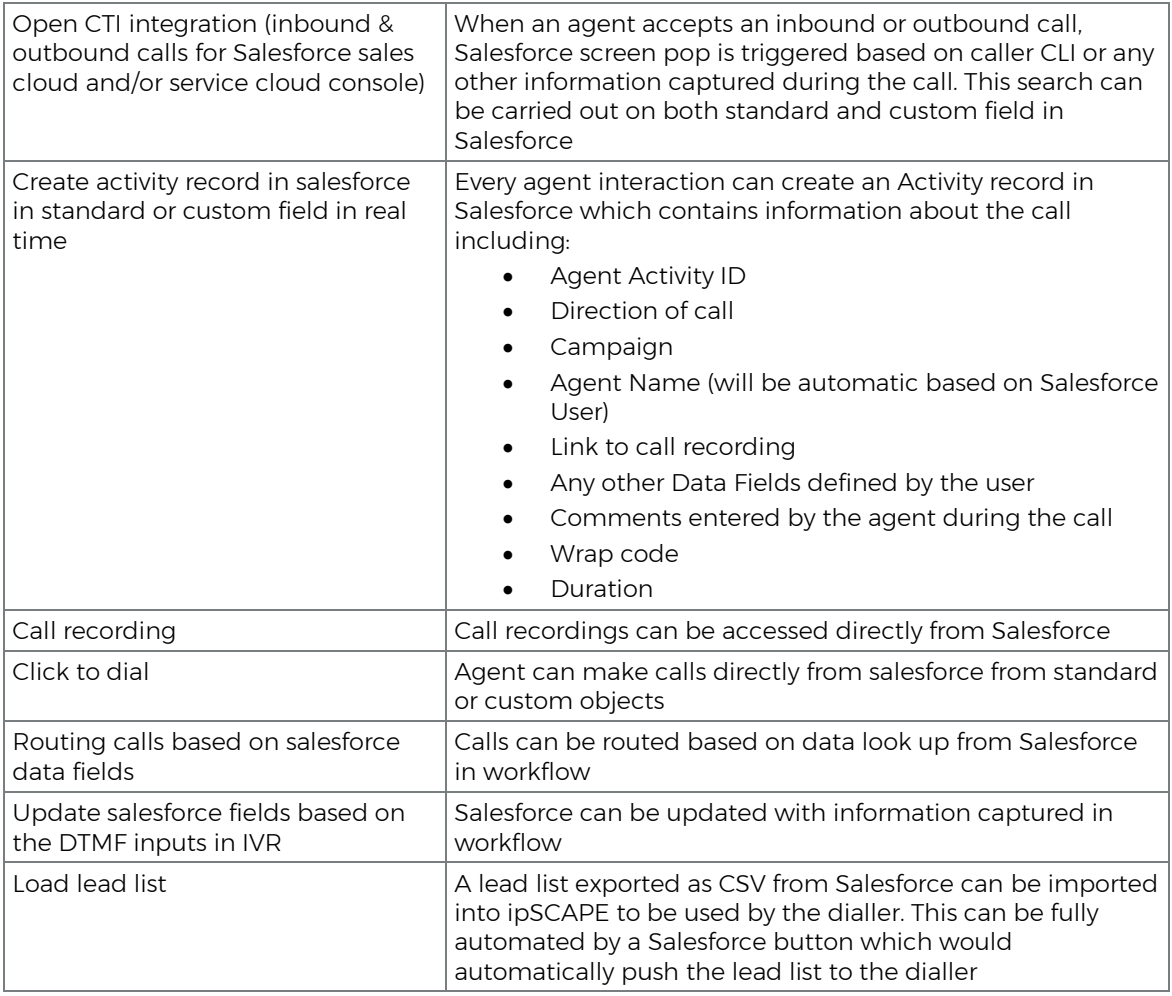

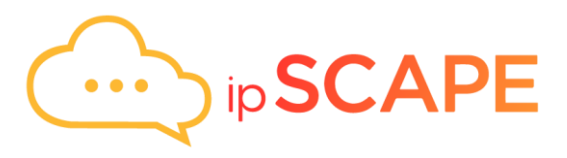

## <span id="page-17-0"></span>Additional Services Via Integration

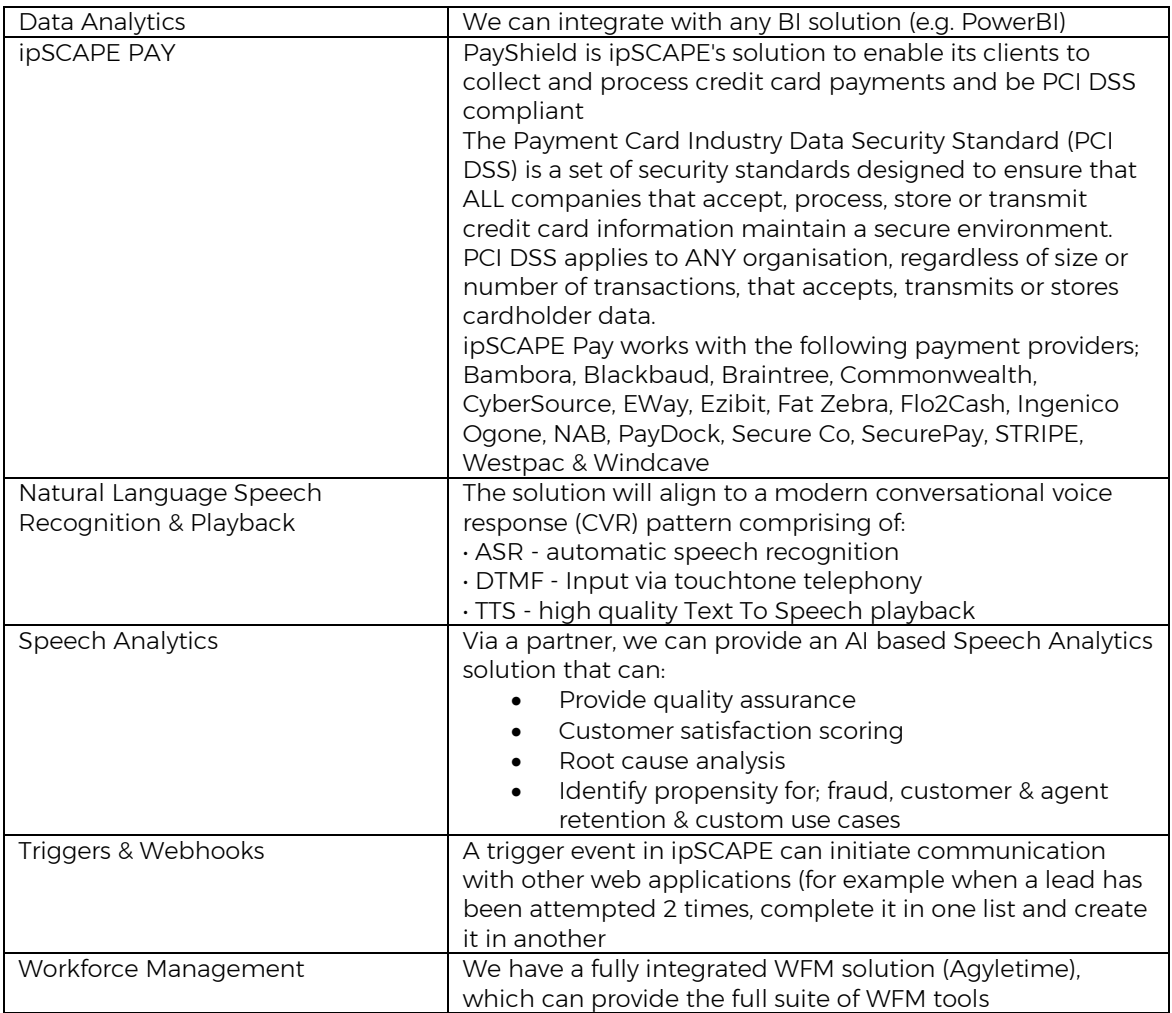